The book was found

# **Photoshop CS2 RAW: Using Adobe Camera Raw, Bridge, And Photoshop To Get The Most Out Of Your Digital Camera**

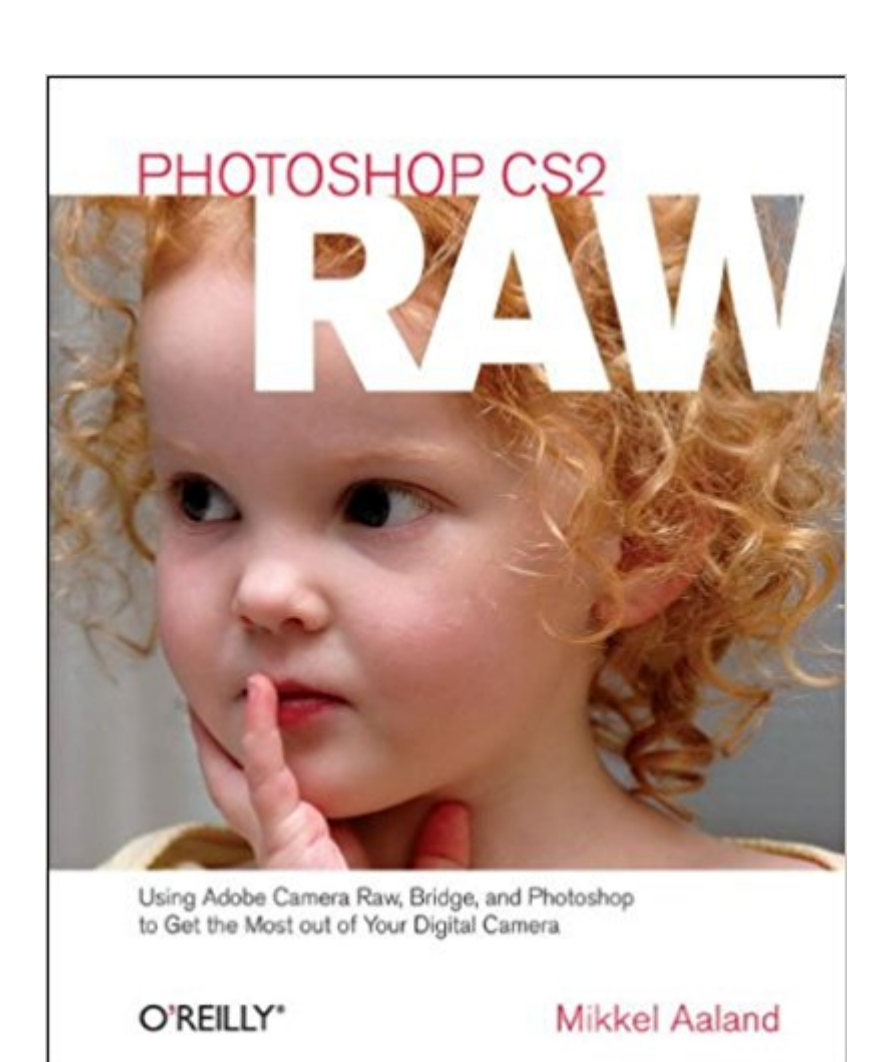

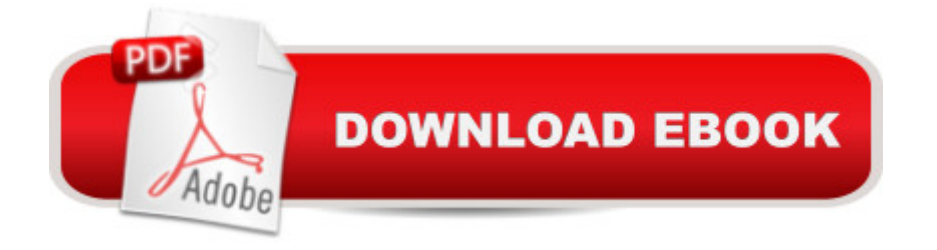

## **Synopsis**

The RAW file format is the uncompressed data file captured by a digital camera's electronic sensor. When your camera saves an image in RAW format, settings like white balance, sharpening, contrast and saturation are not applied to the image but are saved instead in a separate header. Because RAW files remain virtually untouched by in-camera processing, they are essentially the digital equivalent to exposed but undeveloped film.This makes RAW an increasingly popular format with amateur and professional digital photographers, because it affords greater flexibility and control during the editing process-if you know how to work with RAW files.Most digital camera manufacturers supply their own software for converting RAW data, as do some third party vendors. Increasingly, however, the RAW converter of choice is a plug-in included in the latest version of Adobe Photoshop, the most popular and widely-used digital image editing tool in the world. Adobe Photoshop CS2 is emerging as the best place to edit RAW images, and the best way to master this new format is with Photoshop CS2 RAW.An important book dedicated to working with RAW in Photoshop, this comprehensive guide features a unique design that helps readers grasp the subject through visual instruction and prompts. The entire RAW process is explored, from shooting to using the Adobe plug-in converter and new Bridge navigation software. The primary focus of Photoshop RAW is, as the title suggests, Photoshop editing technique: automating RAW workflow, correcting exposures, extending exposure range, manipulating grayscale and working with the new DNG (Digital Negative) open standard that Adobe supports.Presented by photographer Mikkel Aaland, a pioneer of digital photography and author of eight books, including O'Reilly's Photoshop for the Web and the award-winning Shooting Digital, Photoshop CS2 RAW investigates and instructs in an accessible visual style. Required reading for professionals and dedicated photo hobbyists alike.

## **Book Information**

Paperback: 232 pages Publisher: O'Reilly Media; 1 edition (March 25, 2006) Language: English ISBN-10: 0596008511 ISBN-13: 978-0596008512 Product Dimensions: 8 x 0.5 x 10 inches Shipping Weight: 1.6 pounds (View shipping rates and policies) Average Customer Review: 4.3 out of 5 stars  $\hat{A}$   $\hat{A}$  See all reviews  $\hat{A}$  (11 customer reviews) Best Sellers Rank: #2,096,898 in Books (See Top 100 in Books) #66 in $\hat{A}$  Books > Arts & Photography > Photography & Video > Equipment, Techniques & Reference > Color #318 in  $\hat{A}$  Books > Computers & Technology > Graphics & Design > Computer Modelling > Imaging **Systems** 

#### **Customer Reviews**

This is another entry in the Adobe Camera Raw ("ACR") sweepstakes. These are the books that tell you how to use ACR, which is the front end of Adobe Photoshop, and which is used to process digital photographs taken utilizing the RAW format. This is the format that provides more information and opportunities to control the image than the JPEG format, but also requires more manipulation to get the photograph from camera to final output. There is other software that can be used to process RAW images but Photoshop, with good reason, dominates the market.Aaland's book is clear and understandable and provides the information that people need to use ACR, particularly if they can't get a handle on Adobe's rather bare-boned and non-linear instructions contained with Photoshop. After a brief discussion of RAW as a format, Aaland starts with a discussion of Adobe Bridge, which is a picture management program provided with Photoshop, the knowledgeable use of which will contribute to effective processing in ACR. He then discusses each of the tools available in ACR and tells you how they work. Where there are similar tools available in both ACR and the main Photoshop program, such as sharpening and noise correction, the author compares them and presents arguments as to when each of the similar tools is best used. He discusses using RAW for generating black and white pictures (although he did not convince me that this was a better approach then creating them in the channel mixer facility of the main Photoshop program) and using the Adobe DNG file format. He finishes up with a brief tour of multiple picture processing and automated functions like actions, contact sheets and web gallery creation.

#### Download to continue reading...

Photoshop CS2 RAW: Using Adobe Camera Raw, Bridge, and Photoshop to Get the Most out of [Your Digital Camera The Ad](http://ebookslight.com/en-us/read-book/NjLaM/photoshop-cs2-raw-using-adobe-camera-raw-bridge-and-photoshop-to-get-the-most-out-of-your-digital-camera.pdf?r=twXodtLdm1m0VLIBVtgwIf60fsqrN59HQMG4MJkeLzU%3D)obe Photoshop Lightroom: 17 Tips You Should Know to Get Started Using Photoshop Lightroom (For Digital Photographers) (Graphic Design, Adobe Photoshop, Digital Photography, Lightroom) Photoshop: Learn Photoshop In A DAY! - The Ultimate Crash Course to Learning the Basics of Photoshop In No Time (Photoshop, Photoshop course, Photoshop books, Photoshop Development) PHOTOSHOP: Master The Basics of Photoshop 2 - 9 Secret Techniques to Take Your Photoshop Skills to The Next Level (Photoshop, Photoshop CC, Photoshop CS6, Photography, Digital Photography) Photoshop: COLORIZING the Professional Way - Colorize or

cs6, photoshop cc, adobe photoshop cc 2015) Photoshop for Photographers (Box Set 2 in 1): The Complete Beginners Guide To Mastering Photoshop In 24 Hours Or Less! (Photoshop Course, Adobe Photoshop, Digital Photography, Graphic Design) The Digital Negative: Raw Image Processing in Lightroom, Camera Raw, and Photoshop (2nd Edition) The Digital Negative: Raw Image Processing in Lightroom, Camera Raw, and Photoshop Photoshop: Photography for Beginners & Photoshop Box Set: Master The Art of Photography and Photoshop in 24h or Less!!! (Photography, Digital Photography, ... Digital, Portrait, Landscape, Photoshop) Photoshop: COLORIZING the Professional Way - Colorize or Color Restoration in Adobe Photoshop cc of your Old, Black and White photos (Family or Famous ... cc, adobe photoshop cc 2015) (Volume 1) Photoshop Box Set: Stupid. Simple. Photoshop - A Noobie's Guide Photoshop & Photoshop - 5 Essential Photoshop Tricks to Perfect Your Photography Photoshop: Photo Restoration in Detail with Adobe Photoshop cc (Photo Recovery, Repairing Old Photos, black and white photos, photoshop cc, photoshop cc 2015) PHOTOSHOP: Absolute Beginners Guide To Mastering Photoshop And Creating World Class Photos (Step by Step Pictures, Adobe Photoshop, Digital Photography, Graphic Design) Photography for Beginners & Photoshop Lightroom Box Set: Master Photography & Photoshop Lightroom Tips in 24 Hours or Less! (Photography Tips - Wedding ... - Adobe Photoshop - Digital Photography) GoPro Camera: An Advanced Guide For Mastering GoPro Hero 3+ Cameras (GoPro Camera, GoPro Camera Books, GoPro Camera Hero) Real World Adobe Illustrator CS2 Learn Adobe Photoshop CC for Visual Communication: Adobe Certified Associate Exam Preparation (Adobe Certified Associate (ACA)) Photography: DSLR Photography Made Easy: Simple Tips on How You Can Get Visually Stunning Images Using Your DSLR (Photography, Digital Photography, Creativity, ... Digital, Portrait, Landscape, Photoshop) The Graphic Designer's Digital Toolkit: A Project-Based Introduction to Adobe Photoshop CS6, Illustrator CS6 & InDesign CS6 (Adobe CS6) Digital Compact & Bridge Camera Basics: A Fundamental Guide to the Digital Photography

<u>Dmca</u>